## **GETTING STARTED WITH**

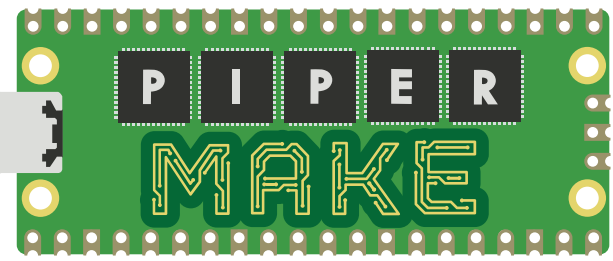

#### WITH YOUR STARTER EXPEDITION KIT

#### Go to MAKE.PLAYPIPER.COM **1**

Hit the green buttons for more information on **individual** projects.

Start Building Circuits:

Use Google Sign in as an Educator to access more Make features.

### WHAT IS PIPER MAKE?

Piper Make is our STEAM product and platform that provides a learning tool for students (grades 4-9; ages 9+) to innovate at home or in the classroom. **Piper Make blends basic hardware kits with our cloud-based, drag-and-drop coding software** to allow students to explore building with the Raspberry Pi Pico Micocontroller.

The Piper Make experience begins with **building the Piper Make hardware**, using an engineering blueprint. Once constructed, the interactive dashboard guides students to learn about prototyping design, math and science concepts, engineering design methods, computational thinking and **coding with Blockly** (a block based coding language) in a fun and engaging way. All curriculum is aligned with core learning standards.

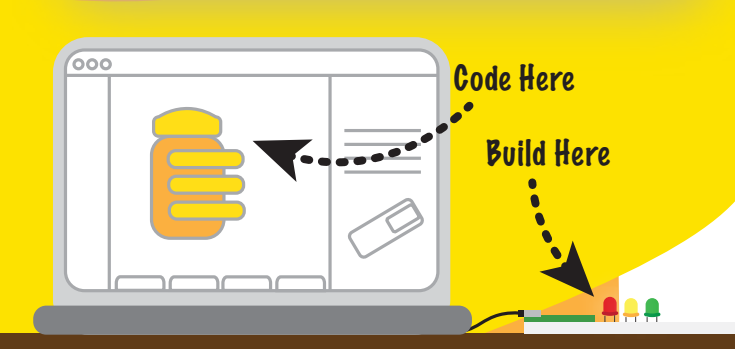

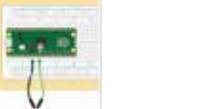

**2**

**3**

**4**

Complete your first circuit by touching wires together in Getting Started.

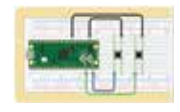

Learn how binary works and create a binary decoder in Speak Like a Machine.

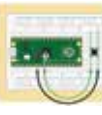

Build and code a button to count the number of presses in Tally.

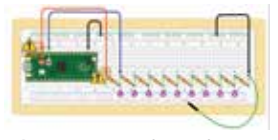

Create music using a series of resistors to jam out in Resistor Piano.

#### Start Computing with the Pico:

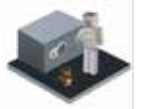

Guess My Number.

Generate random numbers and test your guesses in

Explore the Collatz Conjecture with Bouncy Numbers.

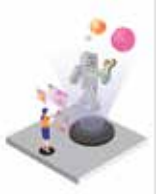

Create variables and lists to run simulations in our version of Madlibs, Silly Stories.

#### Start Building with Lights:

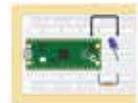

with Blink.

Build and code your first flashing light

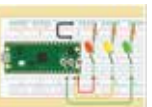

Build three LEDs and code their sequence with Traffic Light.

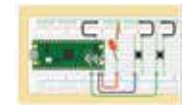

Build, code, and play a game of reflexes with two buttons and a LED in Reaction Game.

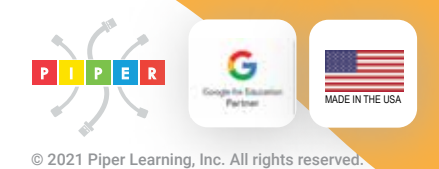

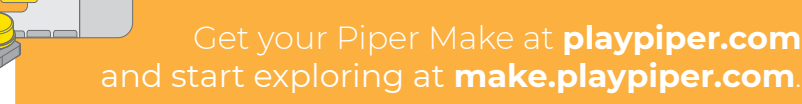

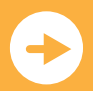

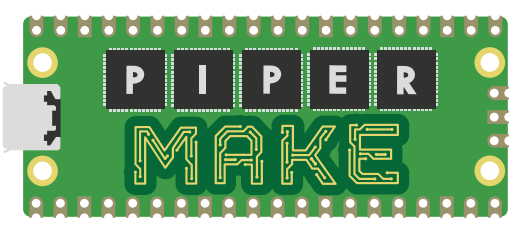

#### WITH YOUR GAMING EXPEDITION KIT

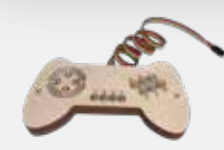

Build your **Game Controller** and code it to play **Frog Frenzy** and games in **Pip's Arcade** before heading over to **Minecraft Education Edition!**

# **EXPEDITION** KITS

Get add-on expedition kits to experience more of Piper Make! Explore robotics, sensing, or gaming with our kits available on **playpiper.com**

#### WITH YOUR ROBOTICS EXPEDITION KIT

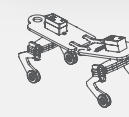

Build the **Walker,** your own Mars Creature, and code it to **walk, dance, and stop** by sensing obstacles.

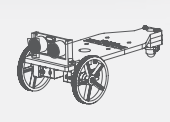

Build your **Rover** to escape by **racing away**  and **steering** using your sensor.

#### WITH YOUR SENSOR EXPLORER

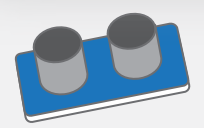

Play **Ultrasonic Drum** and **Security Zone** with the Range Finder

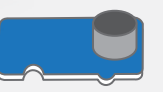

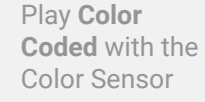

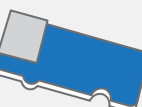

Educator Pro-tip: Signed-in educators can Ctrl +

Play **Thermoodstat**  with the Temperature Sensor

#### EDUCATOR QUICK START TOOLS

#### On **MAKE.PLAYPIPER.COM**

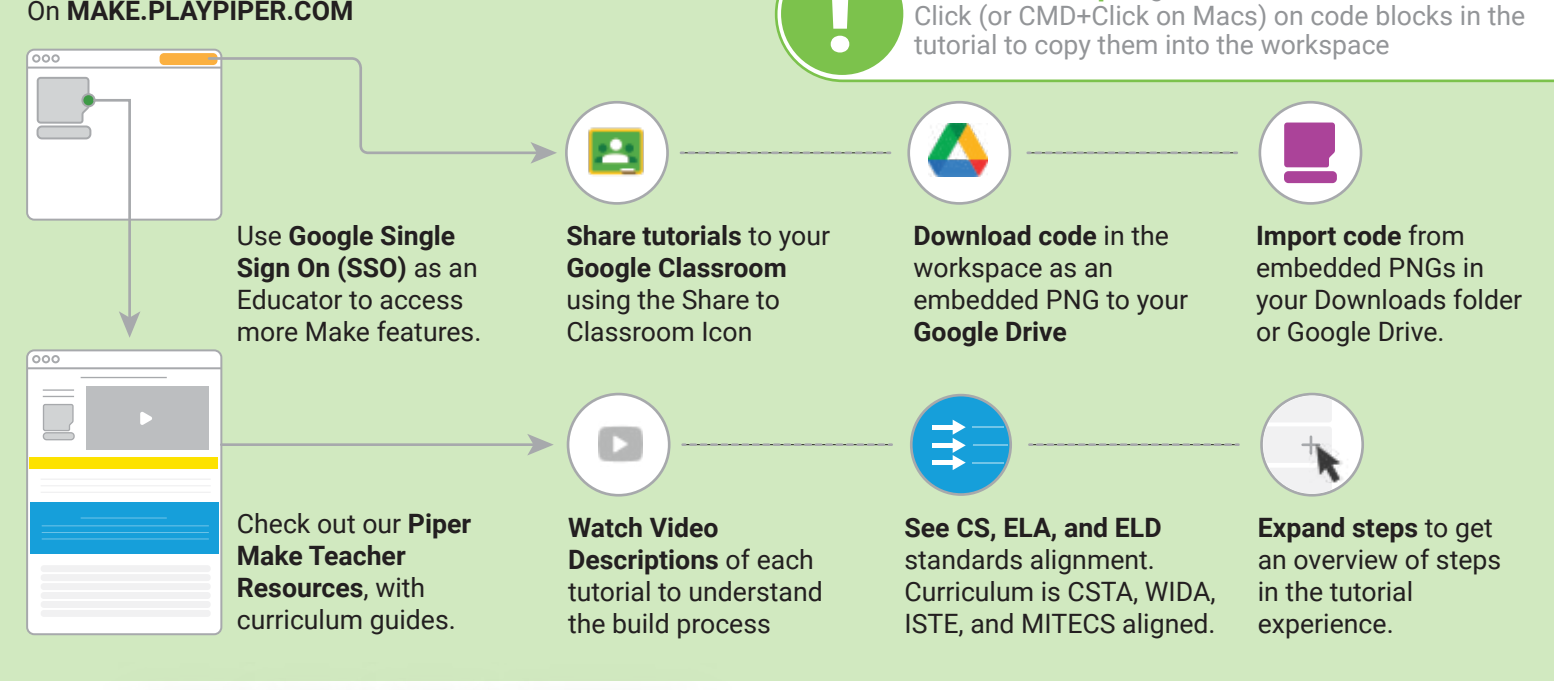

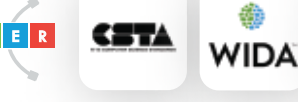

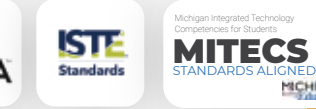

Get your Piper Make at **playpiper.com**  and start exploring at **make.playpiper.com**.

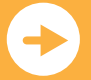